## Handreichung zur Aufgabe "Nachrichtenkanal"

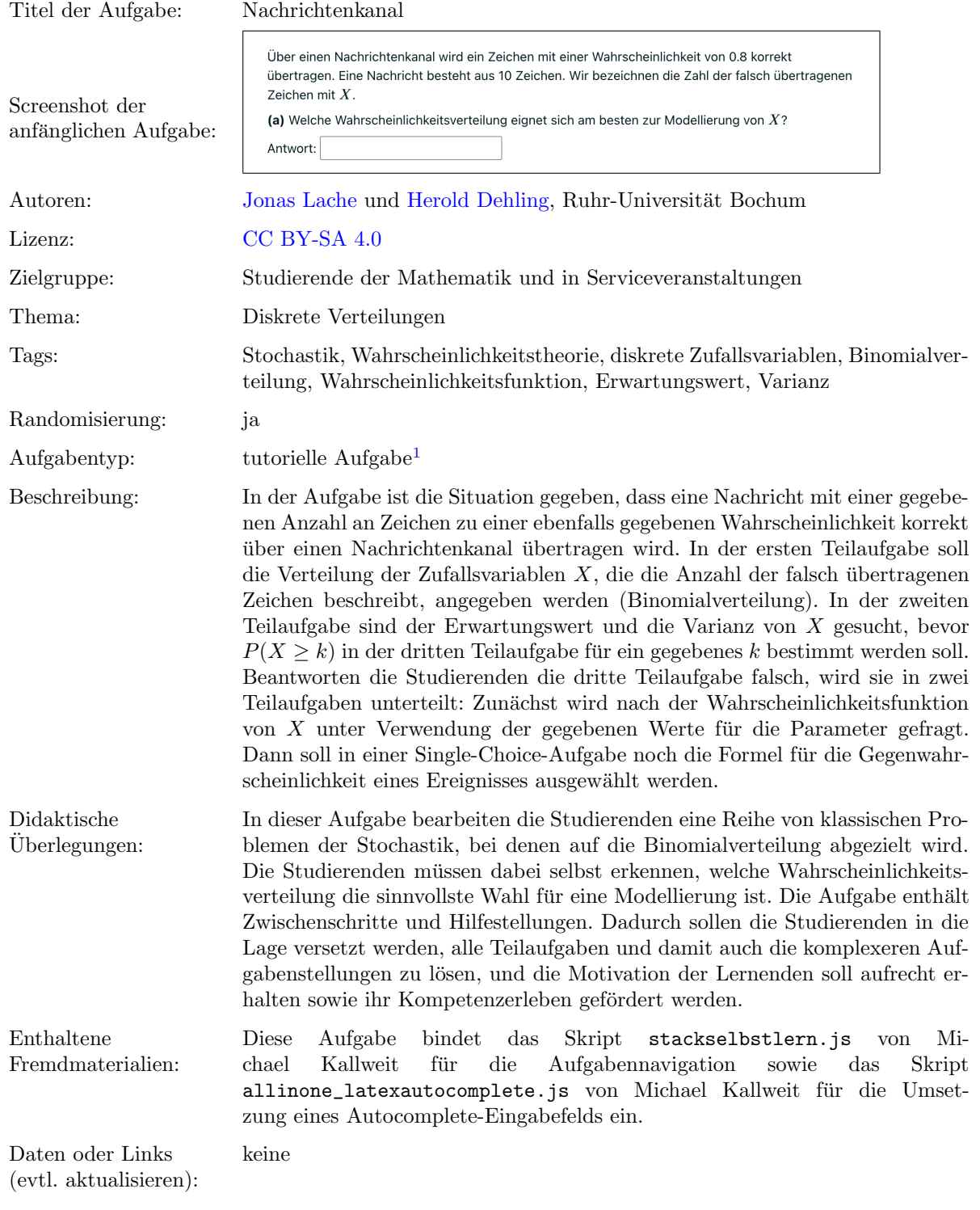

Lizenz: "Handreichung zur Aufgabe "Nachrichtenkanal" wurde entwickelt von [Jonas Lache](mailto:jonas.lache@ruhr-uni-bochum.de) an der Ruhr-Universität Bochum. Dieses<br>Werk ist lizeniert unter der Lizenz Creative Commere Nemeronommen Weitensche unter akieken Reding Werk ist lizenziert unter der Lizenz "Creative Co[mmons](http://creativecommons.org/licenses/by-sa/4.0/) Namensnennung-Weitergabe unter gleichen Bedingungen 4.0 International": <http://creativecommons.org/licenses/by-sa/4.0/>.

<sup>&</sup>lt;sup>1</sup>Eine tutorielle Aufgabe ist eine digitale Aufgabe, die im Falle einer fehlerhaften Antwort in kleinere und einfachere Teilaufgaben unterteilt wird. Nach der Bearbeitung dieser Teilaufgaben werden die Lernenden zur erneuten Bearbeitung der ursprunglichen ¨ Aufgabe aufgefordert.

## Screenshots aus der Aufgabe

a) Teilaufgabe – Verteilung auswählen:

Über einen Nachrichtenkanal wird ein Zeichen mit einer Wahrscheinlichkeit von 0.8 korrekt übertragen. Eine Nachricht besteht aus 10 Zeichen. Wir bezeichnen die Zahl der falsch übertragenen Zeichen mit  $X$ .

(a) Welche Wahrscheinlichkeitsverteilung eignet sich am besten zur Modellierung von  $X$ ?

- Antwort:
- b) Teilaufgabe Erwartungswert und Varianz angeben:

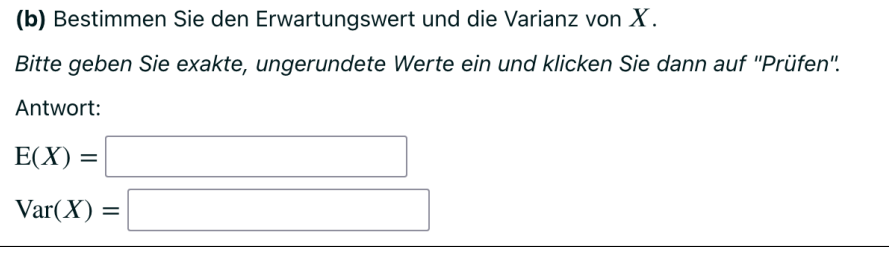

c) Teilaufgabe –  $P(X \ge k)$  angeben:

```
(c) Berechnen Sie die Wahrscheinlichkeit P(X \ge 2).
Antwort:
```
i.) Zwischenschritt – Wahrscheinlichkeitsfunktion angeben:

(c) Berechnen Sie die Wahrscheinlichkeit  $P(X \ge 2)$ .

1. Zwischenschritt: Geben Sie die Wahrscheinlichkeitsfunktion von  $X$  unter Verwendung der Parameter  $n = 10$  und  $p = 0.2$  an. Klicken Sie dann auf "Prüfen".

Antwort:  $P(X = k) =$ 

ii.) Zwischenschritt – Formel für Gegenereignis auswählen:

(c) Berechnen Sie die Wahrscheinlichkeit  $P(X \ge 2)$ .

2. Zwischenschritt: Sei A ein Ereignis. Wie kann die Wahrscheinlichkeit des Gegenereignisses von A bestimmt werden? Bitte kreuzen Sie eine der folgenden Optionen an und klicken Sie dann auf "Prüfen".

Antwort: Es gilt  $P(A^C)$  =

 $\bigcirc$   $\frac{\#A}{\# \Omega}$ 

 $O(P(A))$ <sup>c</sup>

$$
\bigcirc \ \frac{1}{P(A)}
$$

$$
\bigcirc \ \ 1 - P(A)
$$